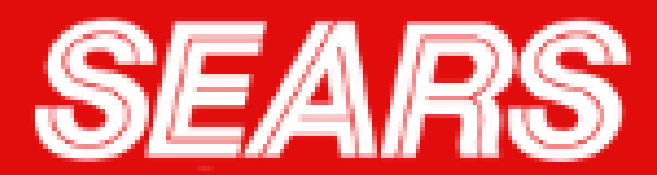

## Claro-shop

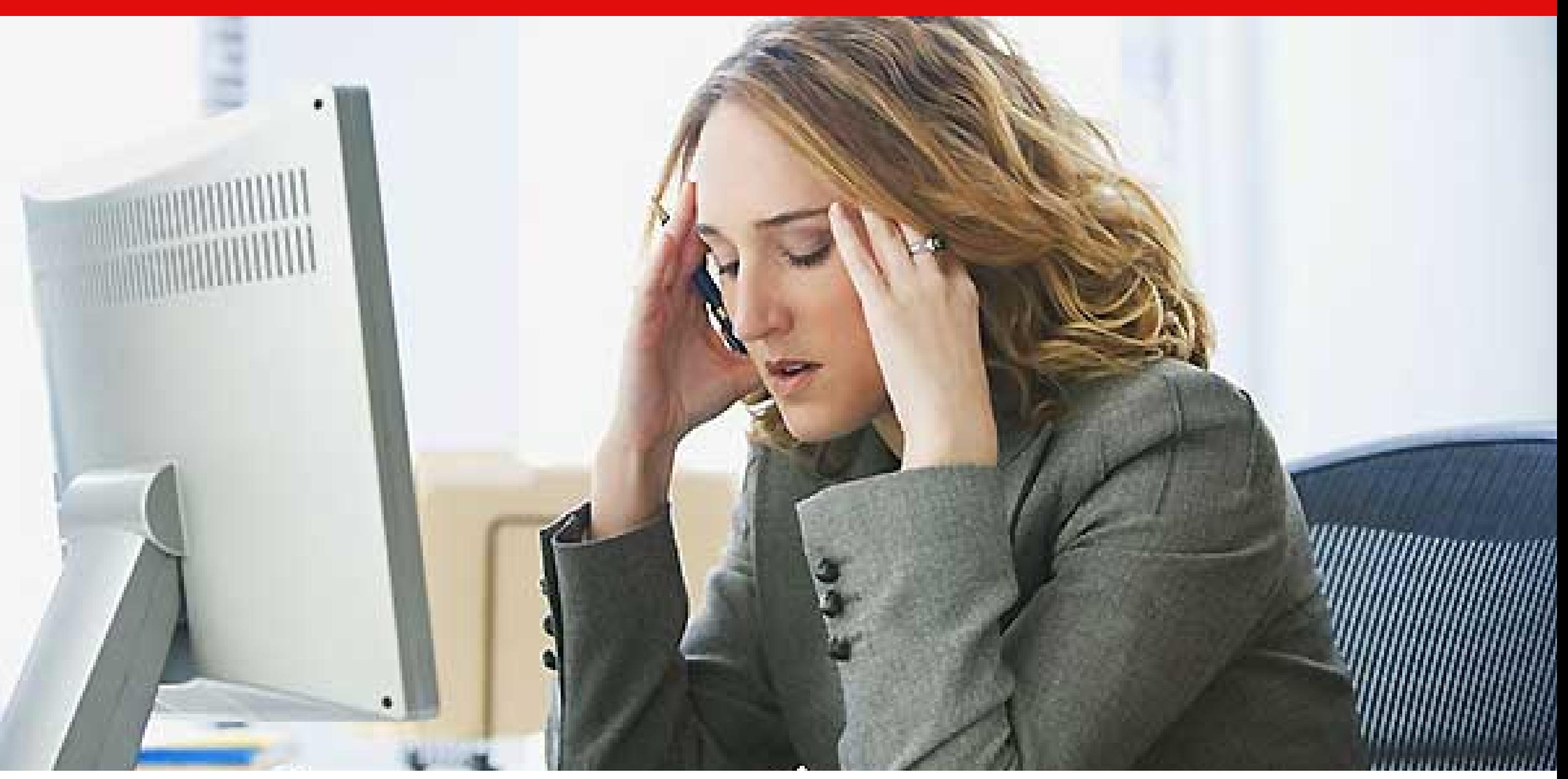

Síguenos en nuestras redes sociales

## ¿CÓMO EVITARDOLORESDE CABEZACAUSADOS POR **FATIGA VISUAL DIGITAL?**

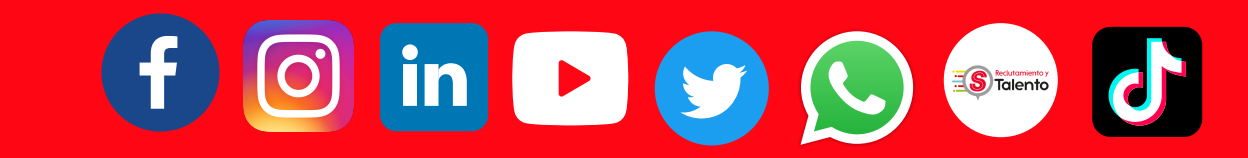

- Asegúrate de que el monitor de tu computadora esté a, al menos, 50 65 cm de distancia de tus ojos.
- Considera comprar un filtro de luz azul para tus anteojos o monitor de computadora.
- Mantén la iluminación de la habitación tan brillante como tu monitor.
- Evita las habitaciones demasiado oscuras.
- Tómate tantos descansos como puedas. Los expertos recomiendan alejarse 20 minutos de la pantalla cada dos horas, además de tomar descansos más cortos cada 20 o 30 minutos.

**La fatiga visual digital es el resultado directo de pasar demasiado tiempo mirando una pantalla**. Aunque los dolores de cabeza son un síntoma común de dicha afección, también puedes experimentar visión borrosa y ojos secos, así como tensión en el cuello y en la parte superior de la espalda. **Esta fatiga incluso puede provocar síntomas psicológicos, como irritabilidad y reducción de la capacidad de atención,** así lo indica el Vision Council, en Estados Unidos.

Es frecuente en los trabajadores de oficina y particularmente común en aquellos que usan lentes de contacto o anteojos.

Desafortunadamente, la fatiga visual **no es un síntoma nuevo; puede ocurrir al mirar algo de cerca, como un libro o un periódico, durante un período de tiempo prolongado.** Pero la investigación ha demostrado que el problema se agrava con las computadoras y los dispositivos portátiles.

**"Todavía no hay mucha investigación sobre los efectos a largo plazo de mirar pantallas a lo largo del día"**, señaló la doctora Ming He, especialista en neurooftalmología en el Instituto de Neurociencia del Centro Médico JFK. «Hasta que no haya una investigación más definitiva, **es importante protegerse tanto como sea posible al usar la computadora».**

Existen ciertas **acciones que puedes tomar para reducir o eliminar los dolores de cabeza relacionados con la fatiga visual digital:**

## **ClickISalud**